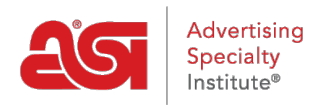

[Soporte de Producto](https://kb.asicentral.com/frame-embed/es-ES/kb) > [ESP Online](https://kb.asicentral.com/frame-embed/es-ES/kb/esp-online) > [Calificación de un proveedor de ESP Online](https://kb.asicentral.com/frame-embed/es-ES/kb/articles/rating-a-supplier-from-esp-online)

## Calificación de un proveedor de ESP Online

Wendy Dujmovic - 2019-06-12 - [ESP Online](https://kb.asicentral.com/frame-embed/es-ES/kb/esp-online)

Los proveedores de calificación son importantes porque proporcionan retroalimentación a los distribuidores que aún no han trabajado con un proveedor. Usted es capaz de calificar a un proveedor de las áreas de búsqueda de productos o proveedores, aunque el proceso general es el mismo.

## **Valoración de la búsqueda de producto**

Después de localizar un producto, vaya a la vista de detalles del producto. El icono de clasificación de proveedores se encuentra en la esquina superior derecha de la pantalla. Haga clic en las estrellas.

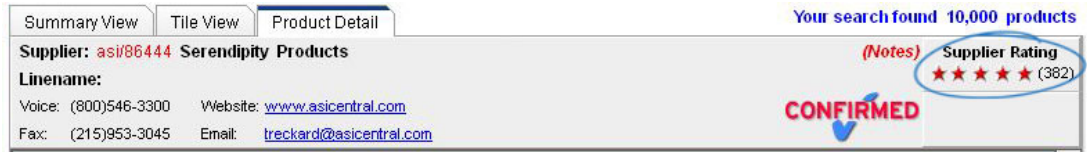

Se abrirá una ventana más pequeña, mostrando la clasificación general de rendimiento del proveedor y los comentarios del distribuidor. Debajo del Resumen de calificaciones, el enlace "haga clic aquí para calificar a este proveedor" abrirá el formulario de calificación de proveedor.

## **Valoración de la búsqueda de proveedores**

Después de localizar un proveedor específico, vaya a la vista de detalle del proveedor. Verá la clasificación de proveedores en el lado derecho de la pantalla. El enlace "haga clic aquí para calificar a este proveedor" abrirá el formulario de calificación del proveedor.

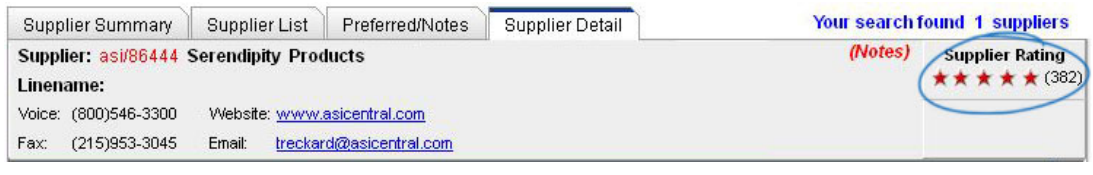

## **Cómo calificar un proveedor**

La escala de calificaciones es una puntuación numérica y una clasificación por estrellas (hasta 5 estrellas) que se calcula en función del rendimiento en las siguientes áreas:

- Satisfacción general: Nivel general de satisfacción con la transacción en cuestión
- Calidad del producto: En relación con sus expectativas en base al precio, catálogo o

imágenes electrónicas o muestras.

- Comunicación: prontitud y precisión relacionadas con preguntas, facturas y actualizaciones de estado de los pedidos.
- Entrega: ¿Se publicaron o acordaron los horarios de envío cumplidos? ¿El empaque era adecuado? (No considere retrasos)
- Imprinting/personalización: Calidad en relación con sus expectativas basadas en el método de impresión, producto, catálogo o imágenes electrónicas o muestras.
- Resolución de problemas: Satisfacción relacionada con las inquietudes planteadas durante la transacción en cuestión (si procede)
- Cuadro de comentarios: los comentarios considerados inapropiados serán suprimidos. Los proveedores pueden revisar y responder a cualquier comentario antes de su publicación.

Simplemente haga clic en el botón de radio para la calificación que le gustaría dar 1 (más bajo) a 5 (más alto). Los comentarios son opcionales.

Con solo usar los números, permanecerá anónimo. Sin embargo, si opta por escribir comentarios, su información se le dará al proveedor para que pueda redactar una respuesta precisa.

Después de siete días hábiles, si el proveedor ha respondido o no, sus comentarios se publicarán en ESP.

Para obtener más información, consulte el artículo información [General sobre calificaciones](https://kb.asicentral.com/kb/articles/161) [de rendimiento de proveedores](https://kb.asicentral.com/kb/articles/161) .